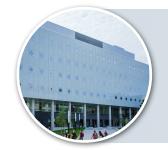

## Workshops for Teaching Assistants – Faculty of Science: Overview

Learn valuable skills for teaching, marking, and communication — professional skills you can use beyond grad school!

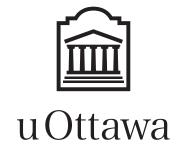

|                                                                                                    | Welcome<br>and<br>core skills                                                                                                    | Planning<br>DGDs <sup>a</sup> and<br>lab tutorials                                            | Facilitating<br>DGDs <sup>a</sup> and<br>lab tutorials                                                                          | Creating<br>educational<br>videos                                                                   | Common tech<br>– Brightspace,<br>Teams, <u>Zoom</u>                                                 | Marking<br>and<br>proctoring                                                                                                    | Touching<br>base                                                                                 |
|----------------------------------------------------------------------------------------------------|----------------------------------------------------------------------------------------------------|-----------------------------------------------------------------------------------------------|----------------------------------------------------------------------------------------------------|----------------------------------------------------------------------------------------------------|----------------------------------------------------------------------------------------------------|----------------------------------------------------------------------------------------------------|--------------------------------------------------------------------------------------------------|
| Workshop description  Prepare for each workshop by reading the associated  TA Guide chapter or TLSS documentation, as applicable | <ul> <li>□ Welcome +     introductions</li> <li>□ TA roles</li> <li>□ Communica-     tion as a TA</li> <li>□ Equity +     inclusion</li> <li>□ Resources</li> </ul> | ☐ Identify the intended learning outcomes ☐ Find learning activities ☐ Interaction + feedback | <ul> <li>Practice     facilitating     DGDs or lab     tutorials</li> <li>Give + receive     feedback from     peers</li> </ul> | ☐ Identify strengths + weaknesses of educ. videos ☐ Create your own video ☐ Give + receive feedback | ☐ Practice using key features of Brightspace ☐ Split into groups based on specific tech to practice | <ul> <li>□ Practice using key features of Brightspace</li> <li>□ Case studies of marking issues</li> <li>□ Proctoring tips</li> </ul> | ☐ Strategy conversations with other TAs ☐ Dates (12 – 1 pm): Oct 8, Oct 22, Nov 5, Nov 19, Dec 3 |
| Dates and times <sup>c</sup>                                                                                                    | Sept 1, 12 – 1 pm                                                                                                    | Sept 2, 12 – 1 pm                                                                             | Sept 3, 12 – 1 pm                                                                                                    | Sept 8, 12 – 1 pm                                                                                   | Sept 10, 12 –1 pm                                                                                   | Sept 24, 12–1 pm                                                                                                    | See above                                                                                        |
| Associated chapter in the <u>TA Guide</u> or TLSS <sup>d</sup> documents                                                         | Welcome<br>Communication                                                                                                    | Planning <u>DGDs</u><br>and <u>lab tutorials</u>                                              | Facilitating Community If things go wrong                                                                                       | Creating educational videos                                                                         | Brightspace Teams Zoom                                                                              | <u>Marking</u>                                                                                                    | Nothing specific for this one                                                                    |

## **General information**

- The workshops are optional unless assigned by your course supervisor
- Register here at least 2 hours before each session.

## **Contact information**

- Workshop questions: <u>alison.flynn@uOttawa.ca</u>
- Course responsibilities: course professor/supervisor
- Contract questions: Departmental office
- Graduate studies in general: <u>Graduate Studies Office</u>

## Notes

- <sup>a</sup> DGD = Discussion group | Groupe de discussion
- b Experienced TAs are welcomed to lend experience and meet other TAs
- <sup>c</sup> <u>Register here</u>. Workshop recordings are sent to all registered TAs
- d TLSS = uOttawa's <u>Teaching and Learning Support Service</u> that hosts training, Q&A, and resource documents